# Redlands Camera PHOTOGRAM PSA Photographic Salesty of Land 1896

**Redlands Camera Club** is a group of amateur, serious-amateur, and professional photographers who are interested in sharing experiences and advancing their skills. Anyone with similar interests is encouraged to attend a meeting: no cost or obligation.

We meet at 7:00 pm on the first and third Mondays of every month at **Redlands United Church of Christ**, 168 Bellevue Avenue, Redlands, CA

May, 2012

#### IN THIS ISSUE

MEMBERS NIGHT MAY 7TH

IMAGE CRITIQUING WORKSHOP MAY 14TH

FIELD TRIP TO GETTY VILLA MAY 20TH

MATTING & FRAMING MAY 21st

MEMBER EXHIBIT COMING IN JUNE

PHOTOSHOP ELEMENTS CLASS MAY 22ND

DONATE TO CYSTIC FIBROSIS

## COMING ATTRACTIONS

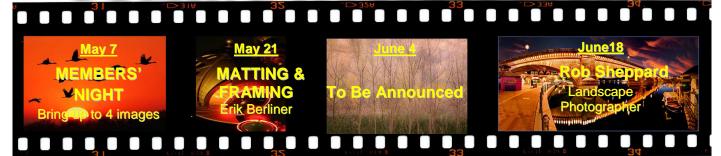

#### **PHOTOGRAM**

Distributed on the 1<sup>st</sup> of each month.

Deadline for all submissions is the **Last Thursday** of each month.

#### © Redlands Camera Club and its Contributors.

The contents of the *Photogram* are copyrighted.

No material herein may be reproduced in any manner without the written permission of the Editor or the material's specific contributor.

Editor: Steve Felber (951) 769-6898 SNFelber@Yahoo.com

#### Prez Sez

#### Jerry Reece

WELCOME... For April we did a "church like" greet your neighbor. For May we are moving on to encouraging members to arrive between 6:30 pm and 7:00 pm to chat, exchange info and generally get to know one another. Seek out people that you don't already know and introduce yourself. This is of particular value to our newer members to welcome them into our club. In addition we have added a Welcome Committee to specifically greet guests and new members alike to introduce them to the various aspects of our club. Arun Sivanandam will chair the new committee.

SHOOTING BUDDIES... If you are interested in photographing in a particular place or do a particular type of photography and are looking for a shooting buddy (Yes, that way you can use the diamond lane to get there), announcements can be made at the beginning of a club meeting. See me prior to the meeting (or call me at 951-845-2950) if you wish to make such an announcement. If there appears to be a need for this service a Shooting Buddies section can be added to the Photogram and/or the Website

KEH... Would you believe that KEH paid out over \$12,000 to buy photo equipment from our members and friends? They will be back again this summer if you missed out on the last opportunity. The club received a donation of \$628 for providing the time and space. For the things that I sold, I thought that the prices paid were quite reasonable considering the age and condition of the equipment.

MENTORS... I am interested in establishing a mentoring program within our club. I have asked Erik Berliner to chair this program. Talk with Eric, myself or put a note in the suggestion box as to areas of interest. This request is to both potential mentees as well as to potential mentors.

HELP, HELP... Several of our committees are in need of people power. Namely – Hospitality (which sets up the refreshment table; Set up (which sets up and puts away the chairs and tables), and Library (which provides a check out service for our many donated books).

Note: Steve Felber, our Photogram Editor, is traveling out of country. Any errors or goofs in this May edition is the responsibility of the President acting on behalf of the Editor

#### Redlands Camera Club P.O. Box 7261 Redlands, CA 92375

 $\underline{www.RedlandsCameraClub.com}$ 

**CLUB OFFICERS** 

President: Jerry Reece Vice President: Steve Oberholtzer Past President: Bruce Bonnett

Secretary: Nancy Akumarthi Treasurer: Rick Strobaugh

CHAIRS

Color Munki: Carl Detrow Competition: Russ Trozera Education: Frank Peele Exhibits: Richard S. Paul

Field Trips: Judith Sparhawk Hospitality: Ellen Rowan Librarian: Mary Ann Ponder

Membership: Bessie Reece Member-At-Large: Bill Nord Mentors: Erik Berliner Photogram: Steve Felber

Programs: Steve Oberholtzer Publicity: Alex Woodcock Room Setup: John Giannini

Webmaster: Wayne (Woody) Wood Welcome: Arun Siranandam

#### **P**ROGRAMS

Steve Oberholtzer

#### MAY 7<sup>TH</sup>

Members Night

Each member may bring up to 4 images. If you are bringing your images in on a thumb drive or disc, help out the people loading them on the computer. Either make the images the only thing on the device, or make sure they are in a clearly labeled, top level folder. Your file should be in sRGB color space, 1280 pixels on the long dimension, less than 3.5 MB in size and saved as a JPG. The title should contain no punctuation.

This will be a non-critique night unless, of course, you wish to ask members of the audience to offer suggestions. The next Members Night will be with a critiquing panel.

#### **M**AY 21<sup>ST</sup>

#### Framing Photographs & Other Art with Erik

This presentation will cover types of frame materials, the framing process, nomenclature, frame and matting choices, glazing choices, preservation framing concepts, framing and matting for resale, and other areas to consider when choosing a frame and matting. Examples of different approaches and materials will be shown with a discussion of the thought process to achieve your goal.

Erik's family owned and operated three art gallery/framing stores in Orange County under the name *Berliner Galleries - Art Images* and earned a reputation that attracted photographers, artists, designers, and art lovers from all over Southern California. This experience and years "on the other side of the counter" gives Erik a different perspective which he will share with us. From the beginner to those with extensive framing and matting experience, there will be something to benefit everyone. Please join us for this presentation about, well ...presentation.

#### June - Looking Ahead

Our guest speaker on June 18<sup>th</sup> is Rob Sheppard. He is the author/photographer of over 35 books, a well-known speaker and workshop leader, and is Editor-at-Large for the prestigious *Outdoor Photographer* magazine. As author/photographer, Sheppard has written hundreds of articles about photography and nature, plus books ranging from guides to photography such as the *Magic of Digital Landscape Photography* and the *National Geographic Field Guide to Digital Photography* to books about Photoshop and Lightroom including *Top Tips Simplified: Adobe Photoshop Elements 10*. His website is at <a href="www.robsheppardphoto.com">www.robsheppardphoto.com</a> and his blog is at <a href="www.photodigitary.com">www.photodigitary.com</a>.

#### Competition

Russ Trozera

I hope that everyone benefited from Ralph Nordstrom's presentation on "Take Photography to the Next Level" at our last meeting. Ralph shared with us many things that we can do to improve our photographic skills. I am hoping to apply some of the things I learned/relearned from him at our Sumer Digital Competition on July 2, 2012. The upload form will be online starting Monday June 4, 2012, and available to Monday June 11, 2012. Competition judging will be July 2, 2012, and awards will be given out July 16<sup>th</sup>.

Winter is gone, Spring is upon us and Summer is coming. What a great time for photography.

#### IMAGE CRITIQUING WORKSHOP

#### Frank Peele

The Redlands Camera Club Image Critiquing Workshop on May 14 is just the ticket if you:

- Want to improve the quality of your own photographs
- Want to increase your scores in upcoming image competitions
- Would like to participate in critiquing images during Members' Nights
- Would like to contribute the benefit of your wisdom and experience to help others improve their photography

This workshop is designed primarily to better equip members for critiquing the work of others, but it offers the added benefit of enhancing your own photographic skills and abilities through focus on what makes photographs successful.

Certified Professional Photographer and Certified Photographic Competition Judge Frank Peele will cover these skills:

- Qualities a judge should bring to the table
- Elements of competition-winning images
- Evaluating an image and assigning a score
- Providing constructive criticism to the image maker

Prize-winning example images will be presented and discussed, after which participants will engage in "practice runs" to hone their scoring and verbal critiquing skills.

Location: Redlands United Church of Christ, in our regular meeting room.

When: Monday, May 14, 7 to 9 p.m.

Cost: Free to members

#### What's in it for members who aren't interested in critiquing or judging, you ask?

What better way to improve your work than to see how judges think? What could be more inspiring than seeing dozens of prize-winning photographs analyzed and judged? Attending this workshop will equip you with the skills to enter competitions with confidence, and your entries should score higher in the bargain. What's not to like?

Questions? Email Frank **HERE**.

I buy old 16 mm and 35 mm film movie cameras and lenses. I also buy rangefinder film cameras, 35 mm or medium format cameras, lenses and accessories as well as 4x5 lenses – working or not. I PAY CASH. Please call Jon Radoias, an active Redlands Camera Club member, at 951-966-3416 or catch me at a camera club meeting.

### May Field Trip to The Getty Villa

#### Parking reservations needed in advance - see information below

Our May field trip is to The Getty Villa, on Sunday, May 20, 2012. The Villa is a wonderful museum, in a Roman Villa style, and is a great opportunity to photograph architectural details and the formal gardens.

The plan is to arrive at opening time, 10:00 am. In order to make this work, we will have to make individual reservations for that time.

If you cannot be there at that time, then you will need to reserve a spot for the time you plan to arrive. There is no cost for the tickets, but you cannot enter without one; they can be ordered online.

Recommendation is to make your reservation as soon as possible, as only so many spaces are allotted for each time slot.

Go to <u>www.getty.edu</u> and click on Visit; there is a large button for ordering your tickets. They will be emailed directly to you for printing and taking to the Villa.

We can use only hand-held cameras, and flash is not allowed in many of the exhibits. Photographs are meant for our personal use. Although they have a great collection of antiquities, my primary interest is the beautiful architecture and the gardens.

There is a Mediterranean style restaurant, keeping in the theme, where we can lunch if we wish. A variety of salads, soups, sandwiches and other items are available. We can eat inside or outside, depending on the weather. A nice meal should be available for \$10 to \$15.

The Getty Villa is in Malibu at 17985 Pacific Coast Highway, Pacific Palisades, CA 90272. Telephone: (310) 440-7300. Parking is in the parking structure, and costs \$15 per car. Carpooling will cut down on overall trip costs. You can not park outside and walk in.

The Villa, 85 miles from Redlands, takes a little over 1 ½ hours. Traffic should not be a problem on Sunday morning.

Directions: Head west on the I-10 toward Los Angeles. Go 48 miles to the 605 freeway; merge onto the 605 South, go 2.8 miles; merge onto CA-60 west toward LA, 11 miles; keep left to take I-10 West toward Santa Monica, 17 miles. I-10 becomes CA-1 North, or Pacific Coast Highway. Follow PCH about 5 miles to the Villa, on the right side. Follow the signs to parking.

Carpoolers should meet at Coco's in Redlands by 8 am, to leave Coco's by 8:15 am.

Mark your calendars for these June possibilities that are in the planning stages.

- **June 9** Photographing animals at Moonridge Zoo, Big Bear. There is a possibility for inclusion of your photos in the 2013 Moonridge calendar.
- June 23 Lavender Festival, Highland Springs Resort

**Details to follow** 

#### Member Exhibit - Redlands Methodist Church

The Redlands United Methodist Church has invited the Redlands Camera Club members to display our work from June 29 to Aug 1 in the gathering area of the church. This is a call for entries from our membership.

There will be two separate exhibits with 20 images each. The first will run from June  $27^{th}$  to August  $1^{st}$ . The second will run from August  $1^{st}$  to August  $29^{th}$ .

Each member may enter up to two images for consideration. The images must be framed with an image size of at least 150 square inches. Matting is encouraged, but not required. Canvas wraps are acceptable. Each image must be wired and ready to hang. Glazing is encouraged. If the image is not glazed a waiver of liability will be required.

The exhibit gallery is a spacious, well-lighted area which shows artwork to its best advantage. We plan to schedule public receptions to highlight each of the exhibits; these will be excellent opportunities to invite family, friends and associates to enjoy your photographs. Works may be offered for sale at the makers' option.

It is anticipated that images will be juried at the June 18<sup>th</sup> regular meeting. Please have your images there by 6:30 pm. Members whose images are selected will be so advised and will be responsible for getting the image(s) to the Methodist Church at 9:00 am on June 29<sup>th</sup> for the first hanging and/or August 1<sup>st</sup> for the second hanging. Items are to be picked up at 9:00 am pm Aug 1<sup>st</sup> or Aug 29<sup>th</sup> as appropriate.

The First United Methodist Church is located at One East Olive Avenue in downtown Redlands. The gallery may be visited between 8:30 and 11:30 a.m. on Sundays. During the week, the church office will be happy to open the gallery during the hours of 9:00 to 11:00 a.m. and 1:00 to 4:00 p.m. Calling ahead to 909.793.2118 is recommended.

For further info, contact Frank Peele HERE

#### WEBMASTER

#### Wayne (Woody) Wood

Due to popular request, the website images of our competition award winners can now be viewed in two sizes. The thumbnail images showing the winners can now be enlarged to see them better. Simply click on the thumbnail and the image will expand to show a larger one.

Be sure to check out the video at the top of the *Videos* link on the menu bar. **Bruce** and I shot this using two *GoPro* cameras. These amazing little camera are so much fun to use, and the quality is great considering their size.

We now have quite a few affiliate links on our web site.

Unfortunately, not many of our members are using the links. You must click on the link on the affiliate's page if you want to shop at one of the listed merchants. There is a special code embedded in the link that tells the affiliate program where the referral came from.

Please consider clicking on these links if you are planning a photo or computer type of purchase. By going to these seller's web sites through our links we will be paid a small percentage of each sale. It won't be much, but at the end of the year it could wind up being a sizeable amount.

Some of the affiliates have cancelled their program due to tax issues with the state of California. I expect that most if not all affiliates will cancel in the near future.

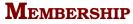

#### Bessie Reece

Thanks to all who renewed to date we are up to 155 members. Let's keep those renewals coming in! I would like to get the renewal campaign finished by the end of May. To participate in workshops, classes, competitions, exhibits and field trips your membership must be current.

#### Please welcome the following new members:

**Betty Gill:** Betty is retired from Yucaipa School District having spent the last 8 years teaching computer graphic design classes using both Adobe Photoshop and Adobe Illustrator. She has been fascinated with photography from about age eight when she developed a roll of black and white film in a friend's darkroom. Now that she is retired she has time to learn more about photography. Betty is presently taking Frank Peele's intermediate class and looks forward to attending club field trips and meetings.

Ben Parks: Ben was trained on Ansel Adams' classic "Zone System." That was in 1996 and rumors were flying of a "digital takeover." At that point he dropped out and it took him several years to pick up a camera again. He began his digital experience with a "point and shoot" which inspired him to move up. Ben presently shoots with a Nikon D90. He hopes to expand his knowledge and skills; share his work; and enjoy the experience of group outings.

Sharon moved from Minnesota to California in 1982. She says she is a novice **Sharon Landeros:** photographer that would like to develop her photography as a form of art. She enjoys travel, architectural, and nature photography. Sharon shoots with an Olympic E450. Her hobbies include travel, trap shooting, skiing, and hiking. She hopes to get back into drawing and painting.

Lois Ritchie: Lois is retired from practicing and teaching family medicine. She began her interest in photography when she was a little girl living in Trinidad, West Indies and enjoyed taking pictures with her Brownie Box camera. Lois enjoys nature photography as well as painting. She presently shoots with a Lumix DMC-DZS7.

#### For Sale - Lovingly Owned

#### Offered by Frank Peele Frank. Peele@verizon.net

Canon EOS 20D SLR Camera Body

In excellent cosmetic and perfect operating condition. Includes body cap, neck strap (never used), original box, instructions, software discs, battery and charger. This prosumer grade camera produces beautiful 20 x 30" images. It has been the origin of many prize-winning photographs, including Best of Show in the RCC 2011 Winter Digital Competition.

Canon EOS 20D Vertical Grip
Holds one or two Canon BP-511 batteries (2 included) or AA's.
Extends operating controls in natural position for shooting in vertical format.
Seldom used, great condition. Includes original box, instructions, AA battery insert.

Kirk L-Bracket for Canon EOS 20D with Vertical Grip
The ultimate tripod mounting solution for shooting horizontals and verticals.
Works with Really Right Stuff / Kirk / Area Swiss and other sliding dovetail quick-release plates. Perfect condition.

Really Right Stuff L-Bracket for Canon EOS 20D without Vertical Grip Works exactly like the Kirk bracket above when you want to mount the camera on a tripod without the vertical grip. Perfect condition.

All the above equipment has been meticulously cared for. \$400 takes it all.

Canon EF 28 - 90 mm lens with front and rear caps This lens was donated to RCC by Richard DeRose It's available for a \$50 donation to RCC.

#### PHOTOGRAPHY SCHOOL - SPRING SEMESTER UPDATE

Frank Peeele

Our spring semester is more than half completed. The Basic Photography class saw 22 bright and eager students learning the fundamentals of the art and craft of photography. The Intermediate Photography class, which began on April 3, has been busy photographing in fascinating locations at inspiring times of light. The semester's final course will be:

Adobe Photoshop Elements 10 Tuesdays 6 to 9 p.m. for six weeks, beginning May 22, 2012 Digital photography offers the potential for enhancements that equal anything that could ever have been done in the traditional wet darkroom – and so much more. Using Adobe Photoshop Elements 10 (available for PC and Mac), you'll learn how to manage your growing collection of digital files and how to realize your own personal vision through the amazing power of image editing. Packed with most of the power of its "bigger brother" Photoshop CS 5, Photoshop Elements 10 is much easier to learn and much less expensive to buy. Tuition: \$60. Your own copy of the software and the textbook are required. You will not need to bring a computer to the classroom. Prerequisite: membership in RCC. The textbook is *Adobe Photoshop Elements* 10 Classroom in a Book, published by Adobe Press.

----

#### Registration is now open through the RCC website, using PayPal:

#### http://www.redlandscameraclub.com

If you manually enter the URL, from the Home page click on *About RCC > Education/Workshops* You'll find PayPal links to register and, if you're not already a member, PayPal links to join RCC.

Redlands Camera Club School of Photography Frank Peele, Chair

Questions? Email your questions to: <a href="mailto:educationworkshopsrcc@gmail.com">educationworkshopsrcc@gmail.com</a>

#### DONATE A PRINT - SUPPORT CYSTIC FIBROSIS

A chili cook off and silent auction will be held from 5:30 pm to 8:30 pm on Friday, May 11<sup>th</sup> at the ESRI Cafe to support the Cystic Fibrosis Foundation. Our own **Mike Livingston**, **Redlands Camera Club member**, is looking for mounted prints as donations for the auction. Donations are tax deductible. Cystic Fibrosis is personal to Mike, who has two sons with the disease, one of whom died from it in 2009. See Mike at the club meeting Monday night. May 7<sup>th</sup>, for more information about donating a print or making a tax-deductible cash donation. Mike can also be reached at **mliv1@verizon.net** or (909) 754-0723.

To learn more about CF and the Cystic Fibrosis Foundation, visit www.cff.org.

#### Members' Gallery

#### 2012 Spring Digital Competition: 2nd Place Ribbons

#### Lunch Time

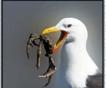

Apprentice Animal - Second Place Bitsy Bernor

Mardi Gras Magic

Close-Up - Second Place Beverly Brett

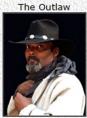

Apprentice People - Second Place Lucy McGee

Have We Met Before

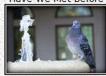

Apprentice Photojournalism - Second Place Billie Leckey

Sunset Bells

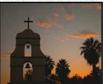

Apprentice es - Second Place Lucy McGee

#### Lovers

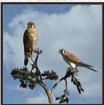

Open/Misc - Second Place Lucy McGee

Nature's Beauty

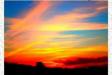

Apprentice Land/Seascape - Second Place Zara Brett

Red Splendor

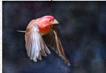

Animal - Second Place Debra S Dorothy

Garden Close-Up

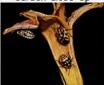

Intermediate Close-Up - Second Place Christine Hammond

The Sisters

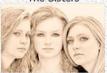

Intermediate People - Second Place Dene Shaver

#### Doubling Up

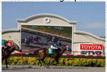

Intermediate Photojournalism - Second Place Keith Williams

Autumn Leaves

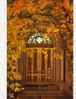

Intermediate Places - Second Place Julie Jernegan

Fisk-Burgress House

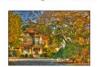

Intermediate Places - Second Place Dorothy Cunningham

Inspiration

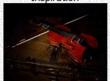

Intermediate Open/Misc - Second Place Debra S Dorothy

Light Through The Tunnel

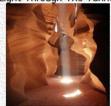

Intermediate Land/Seascape - Second Place Russell Trozera

#### Male Black Chin

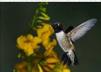

Advanced Animal - Second Place Larry Cowles

White Lily

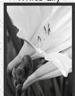

Advanced Close-Up - Second Place Rick Strobaugh

All Dressed Up

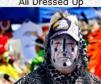

Advanced People - Second Place Wayne (Woody) Wood

Bite The Dust

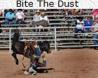

Advanced Photojournalism - Second Place Larry Cowles

Table For One

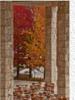

Advanced Places - Second Place Sandy Woodcock

#### Toketee Falls

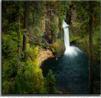

Places - Second Place Steve Felber

Wind Turbine 1

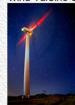

Advanced Open/Misc - Second Place Jerry Reece

Stepping Stones

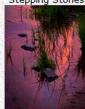

Land/Seascape - Second Place Bruce Bonnett